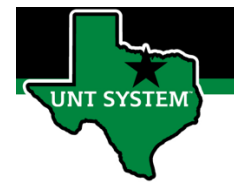

### What is Time Summary Tile

Time Summary Tile is a summary of your electronic timesheet. The Time Summary Tile allows you view a summary of all your reported time and payable time any given week or month.

### Definitions

- **Reported Time:** Time reported on timesheet, such as worked time.
- Payable Time: Earned payable time, such as comp time earned or holiday pay earned.
- **Elapsed Time Reporter:** Employee will log the quantity of hours worked on a given day.
- **Punch Time Reporter:** Employee will log their In time and Out time worked on a given day.

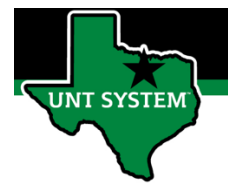

### Navigating to Time Summary Tile:

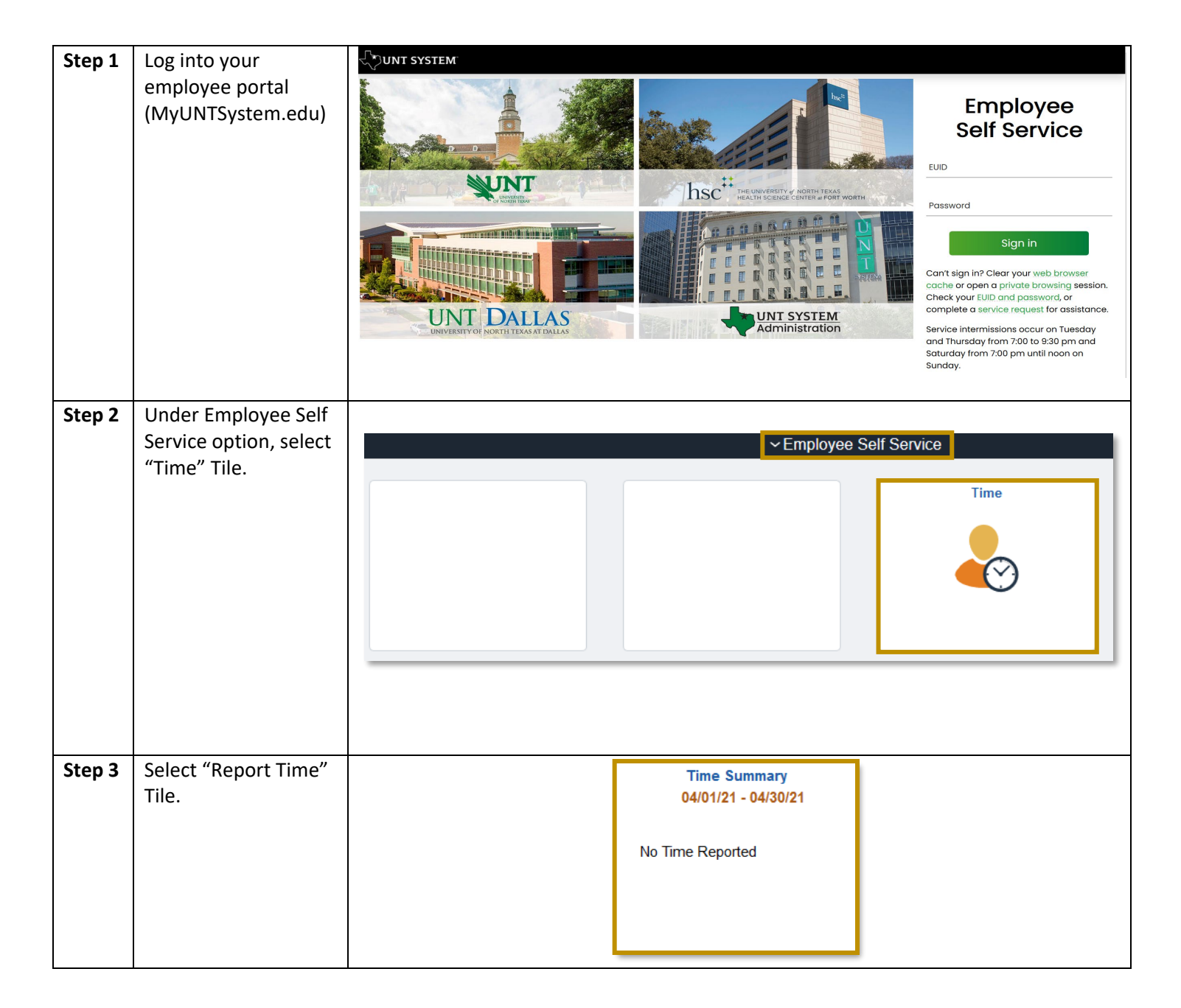

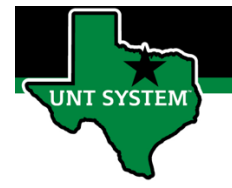

# Functions of Time Summary:

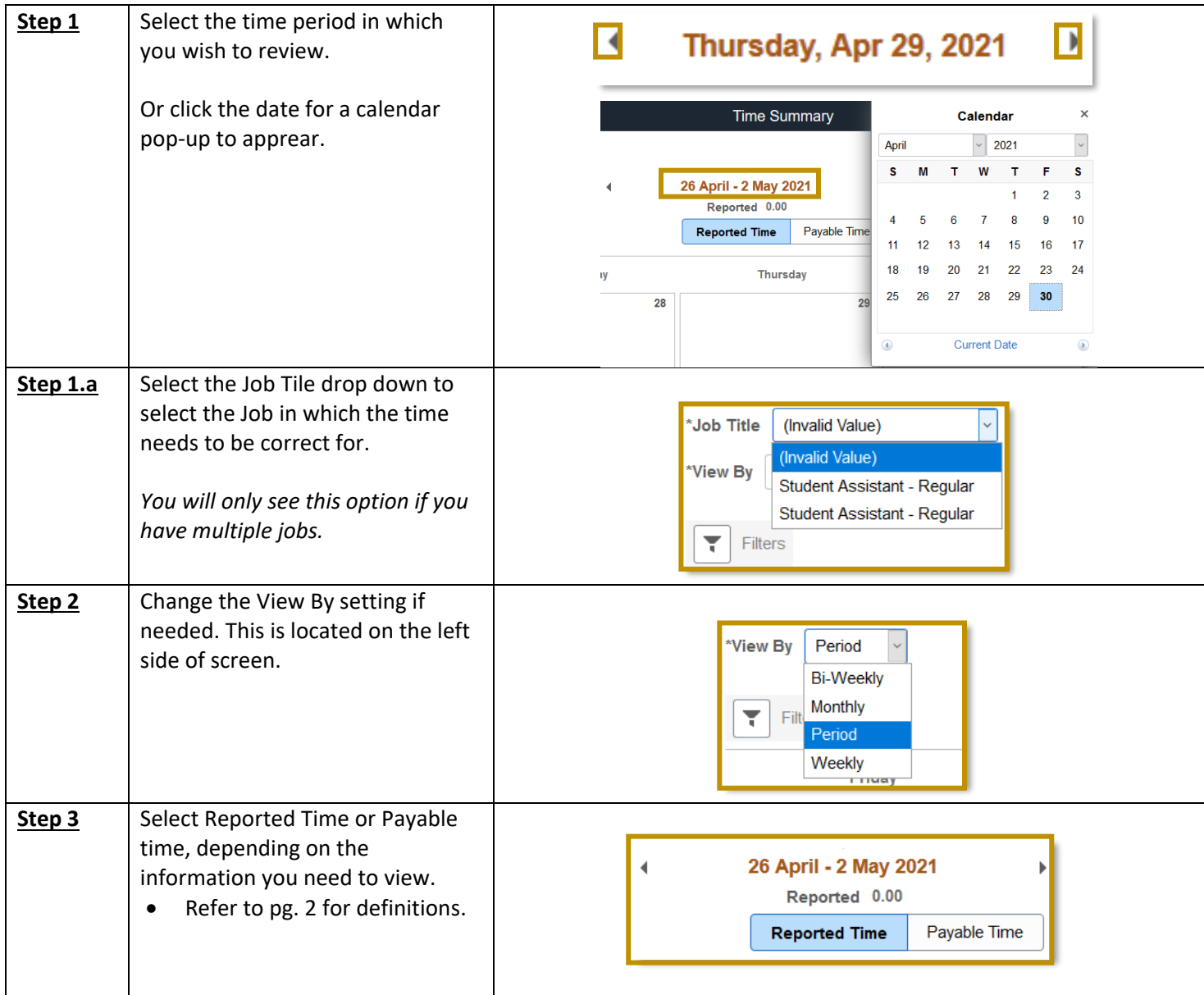

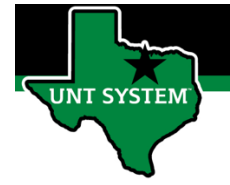

# Correcting a Time Entry:

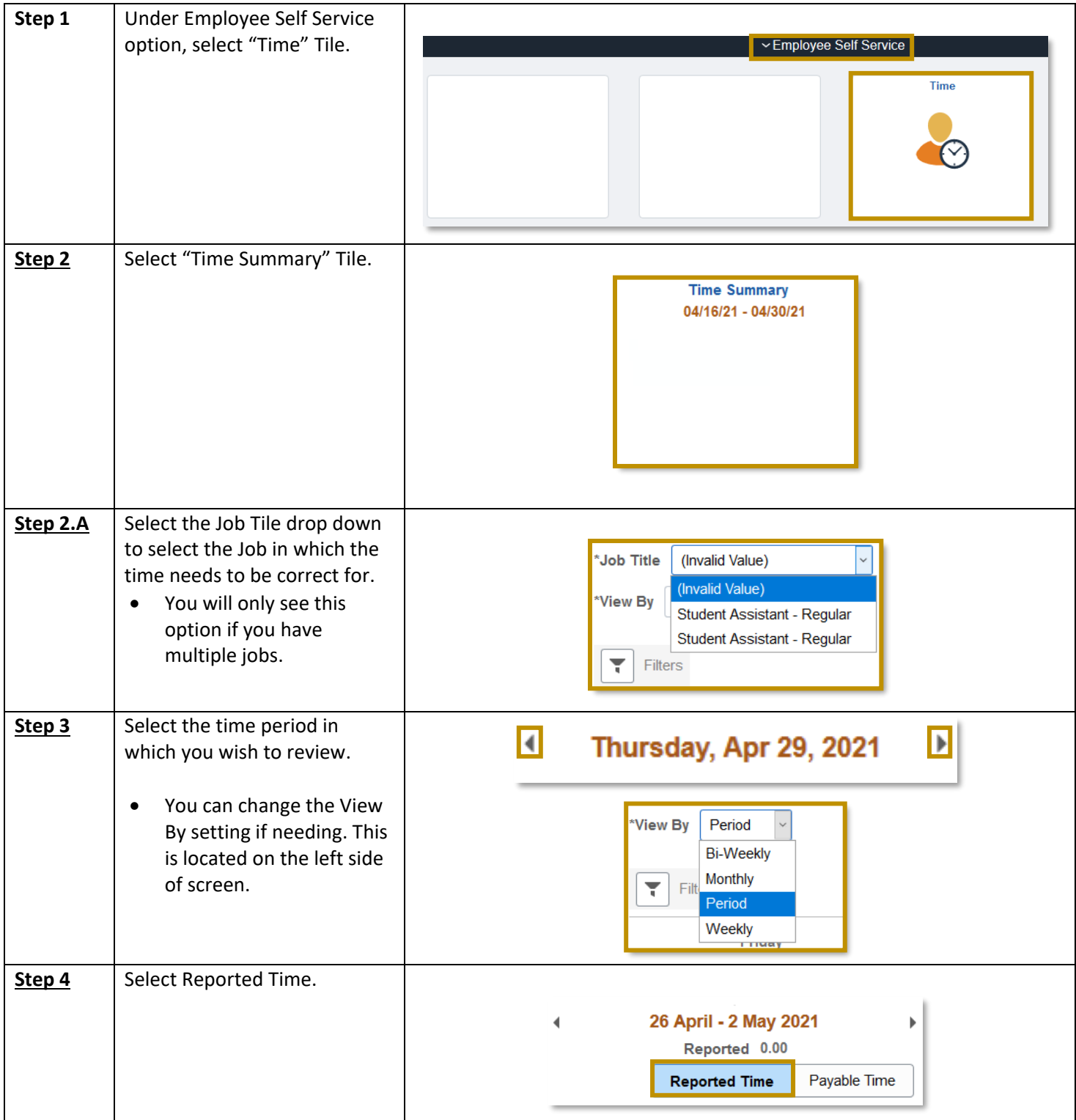

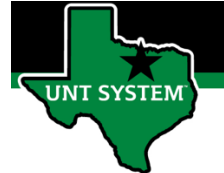

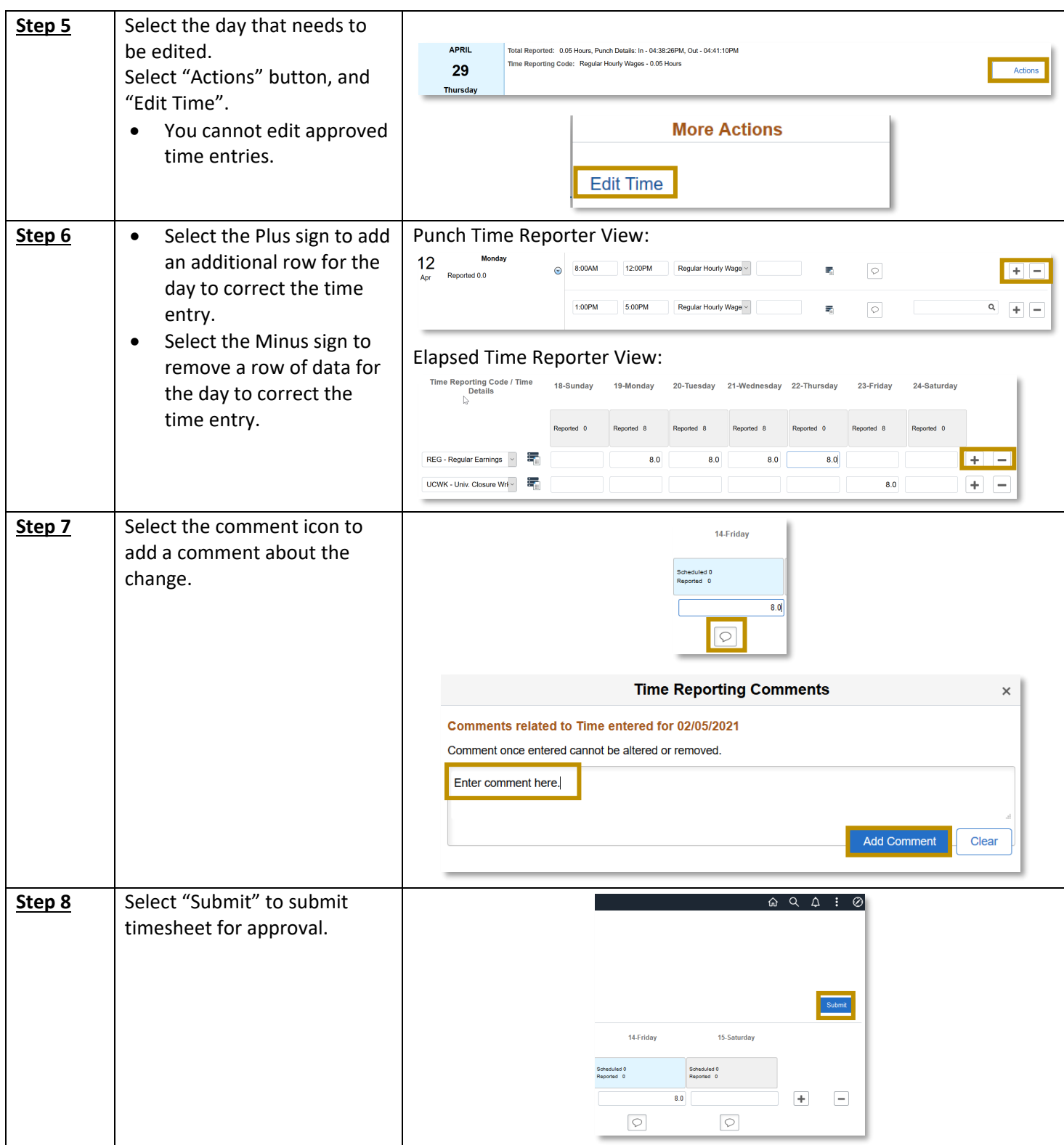

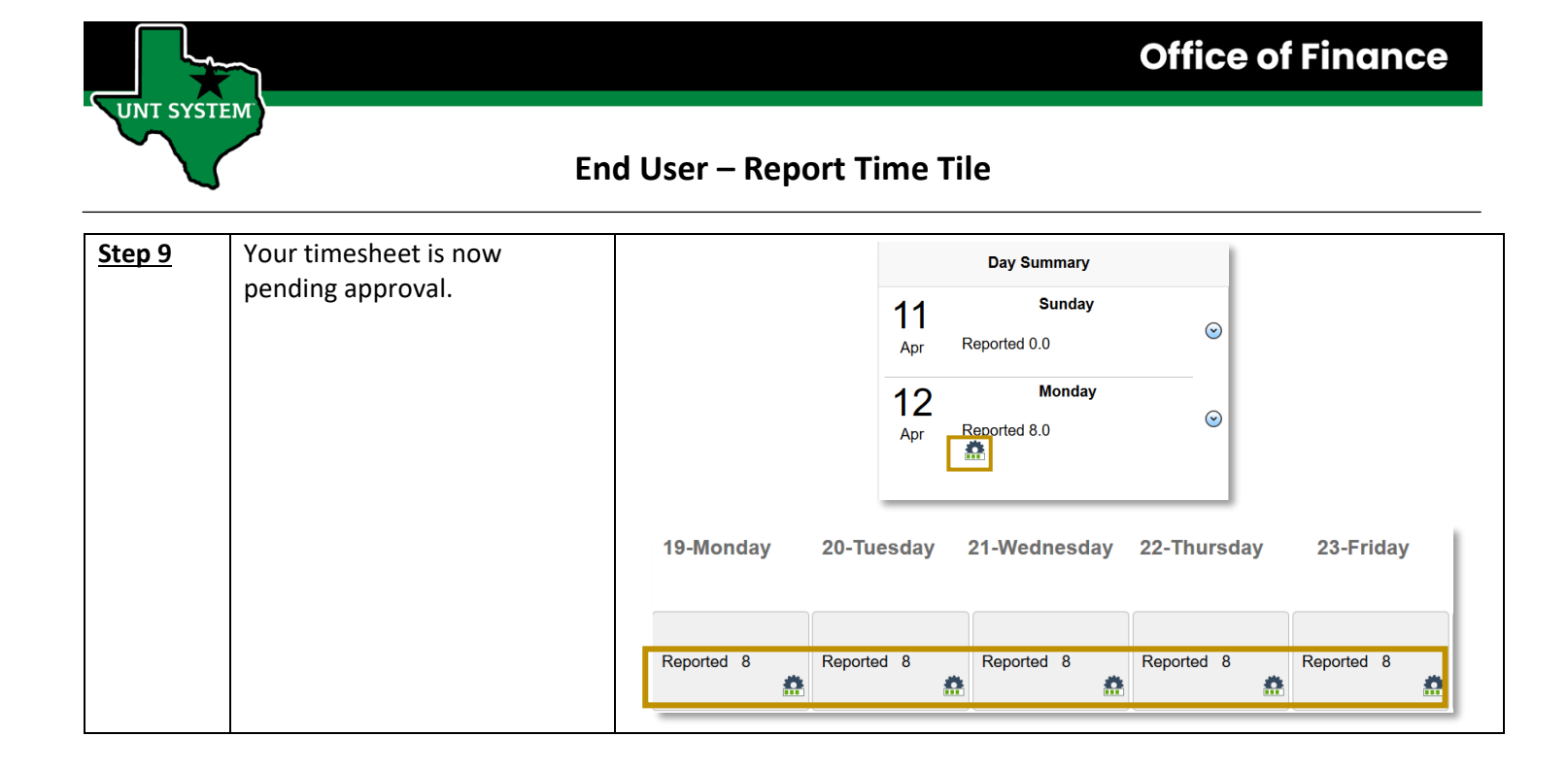

If you have any questions or issues, please contact [timeandlabor@untsystem.edu.](mailto:timeandlabor@untsystem.edu)